# UCSF Chimera QUICK REFERENCE GUIDE October 2002

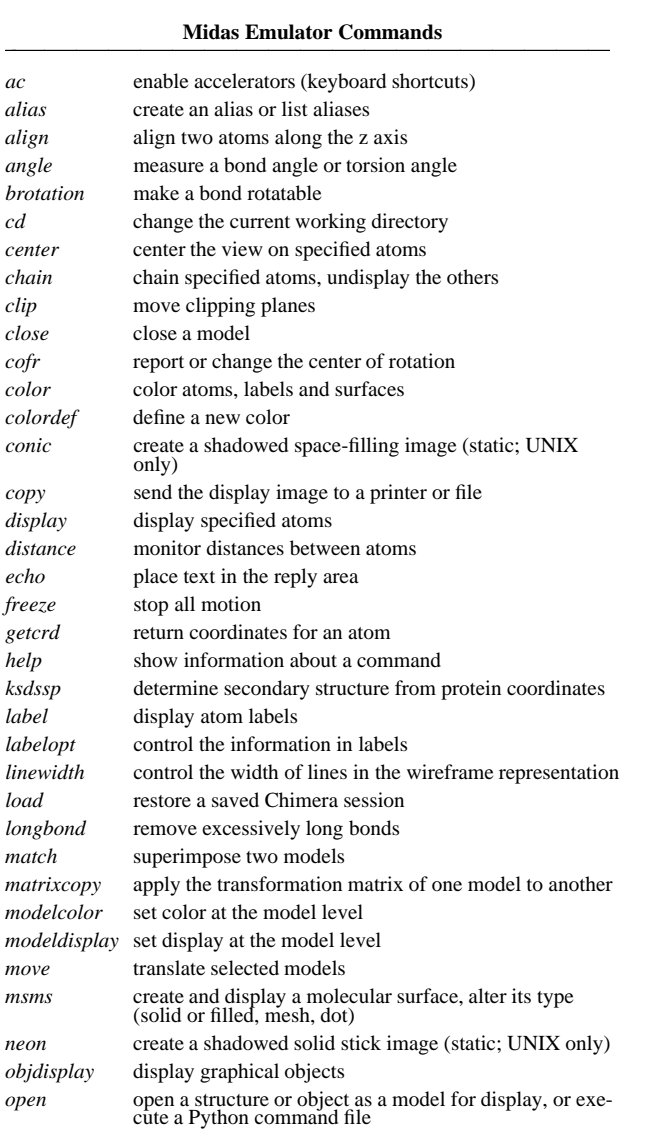

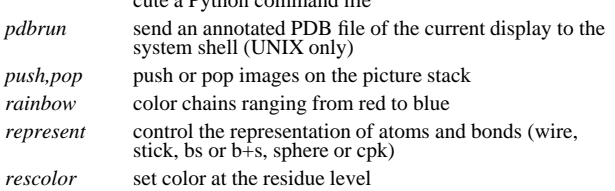

reset models to their original (or saved) orientations

*reset*

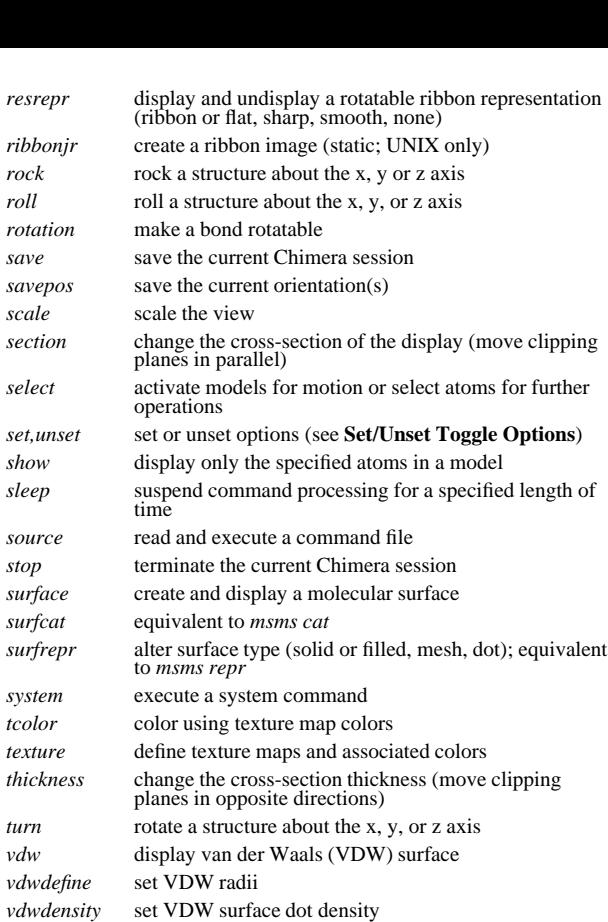

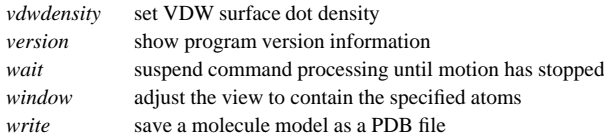

#### **Reverse Command Functions**

*wait*

*write*

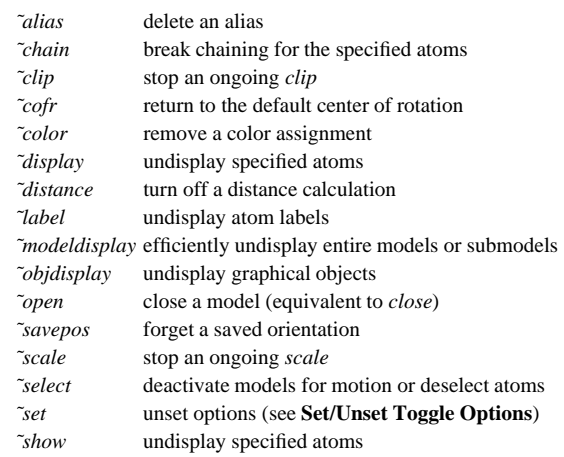

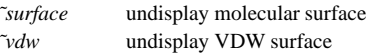

## **Set/Unset Toggle Options**

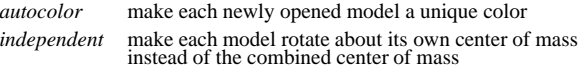

### **Miscellaneous Operations (Default Settings)**

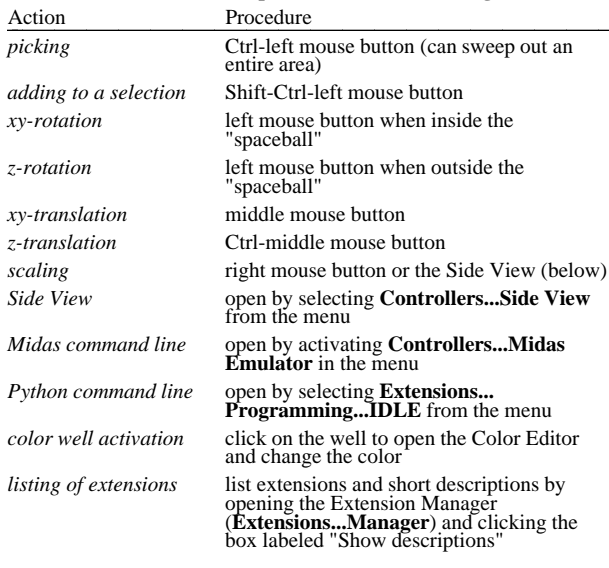

Copyright 2002, The Regents of the University of California All Rights Reserved

### **Atom Specification Symbols**

#### **Atom Descriptors**

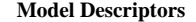

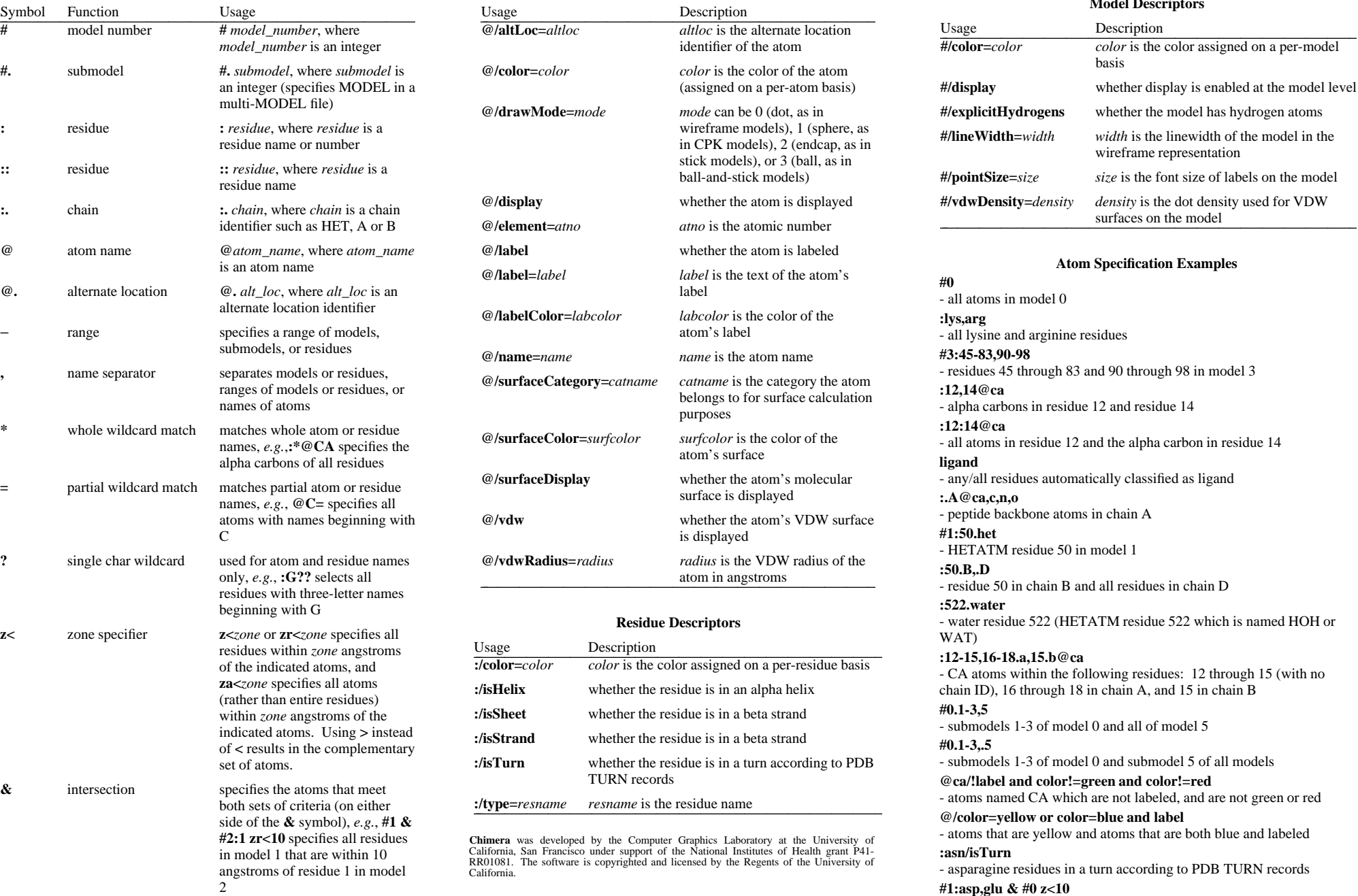

**;** command separator separates multiple commands on a single line

- negatively charged amino acids in model 1 within 10 angstroms of model 0